#### 0121411009 0145619668

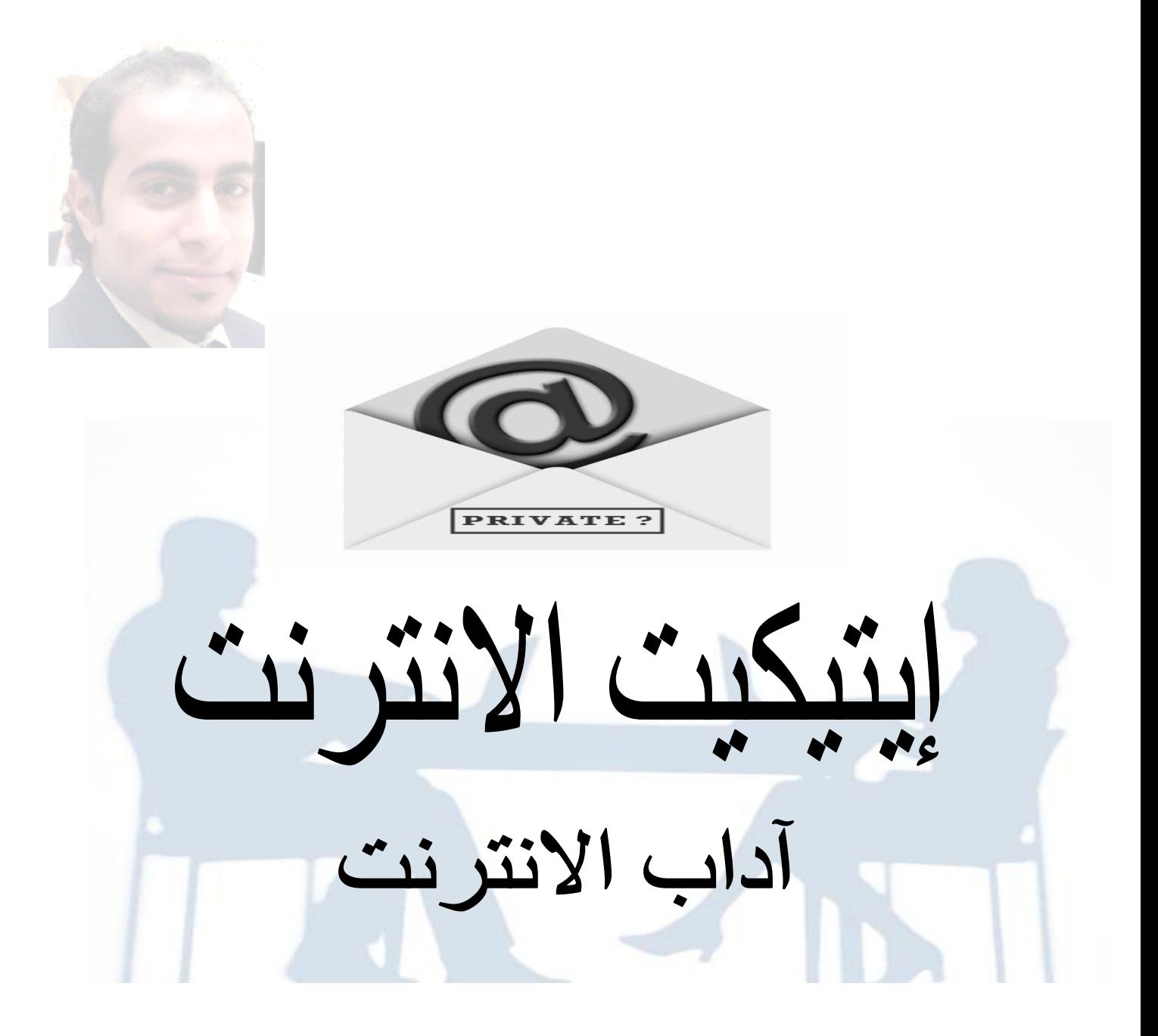

## **إيتيكيت الانترنت netiquette**

لكل مجتمع قواعدة وأخلاقياته وآدابه التي يجب أن يلتزم أفراده بها حتى لا يقعوا في مشاآل و أخطاء قد يصعب الخّروج منها ، وقد تعرضهم للمسائلة القانونية وقد تأخذهم إلى ما هو اكبر من ذلك بكثير . ومع دخول الإنترنت أصبح لروادها مجتمع ، لكنه مجتمع كبير يضم الملايين من البشر الذين ينقسمون لجنسيات وبلاد وثقافات عديدة ، لذا اصبحت تتشكل مع مرور السنين قواعد و أخلاقيات وآداب عامة لهذا المجتمع الإلكتروني الواسع .

إن هذه القواعد ليست قواعد تقنية في استخدام الإنترنت ، بل قواعد أخلاقية توجيهية توعوية لكي تضبط العلاقات والسلوكيات عبر الإنترنت وحتى يتم الإستفادة من الإنترنت بفعالية وإنتاجية ، والأهم من هذا وذاك ، هو أنها تجنبنا الوقوع بالأخطاء والمآزق والمشاكل التي قد تكون من الصعب التراجع عنها ووقاية أنفسنا من تبعاتها ، وحماية أنفسنا منها إلا باتخاذ إجراءات الوقاية منها واتباع قواعدها .

وأصبح لإيتيكيت الإنترنت مصطلح خاص وهو نتيكيت netiquette والذي اشتق من network و .etiquette.

ومن المعروف بالإنترنت وبمجتمع الإنترنت الصرامة في تطبيق هذه القواعد والسلوآيات netiquette ،

والمستجدين على هذا المجتمع والذين يجهلون أعراف وآداب الإنترنت ، قد يرتكبون آل أنواع الأخطاء المستهجنة بحسن نية أحياناً وبسوء نية أحياناً أخرى بحسب أخلاقياتهم ، و يطلق على من يتبع آداب وإيتيكيت الإنترنت مصطلح مواطن انترنتي "نتزين " و باللغة الإنجليزية هو "netizen "أو internet .nitizen

## **إيتيكيت الشات " الدردشة "**

**إقرأ قواعد إستخدام غرفة [الدردشة](http://net.hanaa.net/) إن وجدت** في [موقع](http://net.hanaa.net/)غرفة [الدردشة](http://net.hanaa.net/) قبل [الدخول](http://net.hanaa.net/) لغرفة[الدخول](http://net.hanaa.net/) إليها [.](http://net.hanaa.net/)

**عند الدخول لغرفة الدردشة قدم تحية** والسلام وعرف بنفسك .

**تعامل بلباقة واحترام مع الآخرين** في غرف الدردشة ، تماماً آما في قواعد اللباقة والإحترام مع الناس في الواقع .

**تذآر دائماً و راعي أن الموجودين في غرف الدردشة** قد يكونوا من مختلف الإعمار والجنسيات والثقافات والأديان ومن كلا الجنسين .

**ضع في اعتبارك دائماً أنك تتكلم مع أشخاص هم بشر** مثلك لهم احاسيسهم ومشاعرهم . أي انك لا توجه حديثك لأاجهزة كمبيوتر مربوطة في شبكة الإنترنت .

**لا تقدم أي [معلومات](http://net.hanaa.net/) شخصية عنك** في غرف الدردشة مثل اسمك [الشخصي](http://net.hanaa.net/) او رقم هاتفك أو عنوان بيتك او مدرس[تك](http://net.hanaa.net/) أو أي [معلومات](http://net.hanaa.net/) شخصية تتعلق بأسرتك [.](http://net.hanaa.net/)

**آما في المجتمع الواقعي يوجد فيه الصالح والطالح** وذو النوايا الحسنة وأصحاب النفوس الشريرة ، والمثقفون والغيّر مثقفون ، والأذكياء والأغبياء كذلك غرف الدردشة تماماً ، لذا يجب أن تعرف انك تحاور ناس مجهولين لاتعرفهم ولا تعرف غاياتهم ، فلا تكن عرضة لخداعهم وغدرهم ، آن حريصاً وحذراً ولا تفترض حسن النوايا في الغير وابتعد عن أي شخص تشعر انه غير مريح بالنسبة لك

**احذر الدخول في الغرف المنافية للأخلاق والمنافية لدينك** . واحمي نفسك من مشاآل أنت في غنى عنها .

**اختر [غرفةالدردشة](http://net.hanaa.net/) في المواق[ع](http://net.hanaa.net/) المعروفة المحترمة** والتي يكون مطبق بها نظام الإشراف الدئم ، حيث يخفف عنك هذا عبء المشاكل و [المضايقات](http://net.hanaa.net/) التي قد تحدث في مواقع الدردشة التي بلا رقابة أو إشراف [.](http://net.hanaa.net/)

**من الأفضل المشارآة مع أصدقائك في غرف الدردشة التي تقدم ميزة التحكم** بدخول اي شخص غريب ألا يكون إلا بموافقة أطراف الحوار ، حيث أنه عندما تكون الدردشة محصورة بأشخاص ثقة كان هذا أفضل وأكثر جدوى وإفادة

**لا تقبل أي ملفات يرسلها لك المشارآون** في غرف الدردشة خاصة ممن لا تعرفهم ولا تثق بهم ، فمن الممكن أن تكون ملفات تجسس على جهازك أو ملفات فيروسات قد تدمر جهازك .

**أعطي انطباع جيد عن نفسك** .. فكن مهذباً لبقاً واختر آلماتك وردودك بحكمة . وتذآر انك تمثل نفسك وبلدك ودينك .فلتكن دائما حريصاً على اعطاء صورة مشرقة لهم .

**إذا تعرضت للإهانة او الإساءة من شخص ما** في غرف الدردشة تجاهله نهائيا وأآمل حوارك مع البقية حيث أن هناك من يدخل غرف الدردشة فقط للإزعاج والإساءة للموجودين فيها وتوجيه الكلمات البذيئة لا عليك منه استمر بحديثك وتجاهله فقد يمل ويذهب إلى غرفة دردشة أخرى .

**لا تتسرع أي رد وانت غاضب** ومنفعل ، انتظر حتى تهدأ وقم بالرد .عندها ستجد أن ردك أآثر عقلانية وحكمة وبهذا تكون قد حميت نفسك من الوقوع بالخطأ .

**إذا لم تتمكن من ردع محاولات أحد المشارآين في مضايقتك** في غرف الدردشة ، قم بالأتصال بمسؤول الموقع حتى يتخذ إجراء طرده من غرفة الدردشة أو إنذاره .

**عند دخولك لغرفة دردشة لأول مرة ، انتظر قليلاً دون البدء بالحديث** حتى تأخذ فكرة اولية عن الغرفة وعن المتحاورين فيها وعن الموضوع الذي يدور بينهم ثم بعد ذلك أدخل معهم بالموضوع إن أحببت ، أما إذا لم تعجبك أجواء غرفة الدردشة هذه فما عليك سوا الخروج منها بهدوء .وابحث عن غيرها إذا أحببت .

**اختر اسم مستعار يليق بك وبصفاتك الشخصية ويحمل معاني إيجابية** ، وابتعد عن الأسماء السيئة والمفردات البذيئة ، فأنّت في غرفة الدردشة تمثل نفسك وأخلّاقك وثقافتك ، كما أن الاسم المستعار يعطي صفاته ودلالته لصاحبه مع الوقت حيث يتأثر الإنسان به بشكل غير مباشر ودون ان يدرك ذلك .

**تذآر دائماً أن ما تكتبه في غرف الدردشة يتم حفظه في ملفات** مع رقم الآي بي الخاص بك عير الإنترنت address IP في ملفات في سيرفر موقع غرفة الشات . ومن رقم الآي بي بالامكان التعرف اسم الشركة المزودة للإنترنت واسمك وجهازك .

**عندما تريد توجيه رسالة ما او حديث** إلى شخص ما في غرفة الدردشة اذآر اسمه حتى يعرف البقية أن الحديث ليس لهم وتلفت انتباه الشخص لحديثك وبالتالي يتمكن من الرد عليك .

**لا تستخدم الحروف الكبيرة عند [استخدامك](http://net.hanaa.net/) للغة [الإنجليزية](http://net.hanaa.net/)** لأن ذلك يعني أنك [تصرخ](http://net.hanaa.net/) في وجه المتحاورين في غرفة الدردشة [.](http://net.hanaa.net/)إذا أردت ا[لت](http://net.hanaa.net/)اكيد على كلمة ما أو عبارة [استخدمها](http://net.hanaa.net/) ولكن بدون إكثار .

**تذآر دائما : " ان الإختلاف في الرأي لايفسد للود قضية "** بمعنى إن اختلفت آراؤك مع آراء المتحاورين في غرف الدردشة حول موضوع ما فهذا لا يولد العداء والخصام والمشاجرة فيما بينكم .

**إذا رغبت بحديث جانبي خاص** بينك وبين أحد الموجودين في الغرفة استخدم خاصية الرسائل الخاصة Private Messages وقبل البدء بالحديث استأذن منه فأن قبل استمر بالحديث وإن رفض فعليك الإعتذار ومتابعة حديثك في غرفة الدرشة العامة إن رغبت .

**إظهر مشاعرك وعواطفك باستخدام ايقونات التعبير عن المشاعر ايموشن ايقونز** عند الدردشة يجب ان توضح ومقصدك هل انت جاد ؟ ام تمازح بحديثك هذا ؟ لأنك عندما تتكلم في الواقع مع احد وجها لوجه فانه يرى تعابير وجهك وحركة جسمك ويسمع نبرة صوتك فيعرف ما تقصد ان كنت تتحدث معه على سبيل المزاح أم الجد.

**استخدم اللغة العربية الفصحى وابتعد عن اللهجات المحكية قدر الإمكان** لانها قد تكون مفهومة لبعض الجنسيات وغير مفهومة لجنسيات أخرى كما قد تكون لكلمة في لهجتك المحكية معنى عادي ولها معنى منافي للأخلاق أو مسيء لجنسية أخرى .

**آن حريصا قدر الإمكان على صحة آتابتك الإملائية** حتى لا تكون مصدر سخرية للبعض .

**إذا اضطررت للابتعاد عن جهازك أو انشغالك بامر ما** ، يفضل أن تبلغ من تتحادث معهم عبر الشات أنك تترآهم وسوف تعود لاحقا ، و اختصار ذلك : BRB وتعني Back Right Be ، حتى لا يشعر البعض بانك تتجاهلهم .

**استمتع بالدردشة وبالمواضيع المطروحة للدردشة** واستفد منها آمصدر معلومات جديد وأسلوب يعلمك طريقة جديدة للتحاور والتعارف مع أشخاص من مختلف أنحاء العالم .

**قدم احترام وترحيب لمستخدمي غرفة الدردشة للمرة الأولى** ، وتذآر انك آنت في يوما ما مثلهم جديد على غرف الدردشة .وشجعهم على المشاركة بالحديث .

**تذآر ان اختصارات الدردشة وايقوناتها لا يفهمها من هم جدد** على غرف الدردشة ، لذا آن واضحاً أآثر معهم .

**تأقلم مع اختصارات الدردشة حتى تفهم ما يقصده المتحاورين**

**التزام بالقانون في غرف الدردشة** آما هو التزامك بالقانون في الواقع ، وإن أي مخالفة للقوانين على الإنترنت هو ضد القانون في الحياة الواقع .

**يفضل عدم استخدام آاميرا الوب عند الدردشة مع أشخاص غرباء ،** وفقط اآتفي باستخدامها مع الأصدقاء والأقارب الذين يعيشون في بلد آخر .

**لا تقم بإرسال ملفات لأحد عبر غرف الدردشة دون الإستئذان منه** ، على ان تعطيه فكرة عن نوعية الملف وحجمه ، قد يكون غير مهتماً به أو مشغولاً بأمر ما .

### **إيتيكيت الماسنجر**

**احترم من هم في قائمة الماسنجر لديك والحالة التي يكونوا عليها** مثل : " مشغول" أو " في الخارج " أو " ساعود لاحقاً" . فلا توجه له أي حديث وهو في مثل هذه الحالية .

**يجب أن يكون لحديثك سبب أو مناسبة ،** فليس من المعقول عند آل تسجيل دخول آل صديق تبادر بالتحية والسلام والسؤال عن الحال لأن لو قام الجميع بهذا التصرف سوف يشكل عبء لكل فرد بالرد والتحية .

**تغيير [الاسم](http://net.hanaa.net/) في [الماسنجر](http://net.hanaa.net/) الدائم ، يشكل مشكلة [التعرف](http://net.hanaa.net/) عليك** في آل مرة تدخل بها على [الماسنجر](http://net.hanaa.net/) فكيف سيتذكر البعض وانت تغير اسمك ب[شك](http://net.hanaa.net/)ل دائم ، حيث أنه من [الصعب](http://net.hanaa.net/) تذكر العنوان البريدي ومن السهل تذكر الاسم الثابت الذي لايتغير على [الماسنجر](http://net.hanaa.net/) .

**استأذن من الطرف الآخر قبل البدء بالحديث ،** فقد يكون مشغولاً بأمر ما ، أوقد يكون أحداً من أفراد اسرته على الماسنجر **.**

**أرسل رسالة استئذان قبل أن تضيف أحداً على قائمة ماسنجرك ،** فمن المزعج لاي احد تلقي طلبات إضافة دون أن يعرف من مصدرها .

**أبدأ حديثك بالتحية والسلام وأختمه بالسلام** فالكثير يبدأون حديثهم بشكل مباشر وينهوه دون أن يلقوا السلام فيسببون الإزعاج والضيق بأسلوبهم الغير لائق هذا . ويفضل أن يكون السلام مختصرا بدون اسهاب حتى لا تحدثاُ مللاً للطرف الآخر .

**[احترم](http://net.hanaa.net/) وق[ت](http://net.hanaa.net/) [أصدقائك](http://net.hanaa.net/) على قائمة [الماسنجر](http://net.hanaa.net/) ،** واسأل قبل الحديث إن آان معه وقت للحديث معك أم لا ، حتى لاتحرج نفسك وت[ح](http://net.hanaa.net/)رجه [.](http://net.hanaa.net/) **لا تسيء الظن بمن توجه له حديث ولا يرد عليك** فلربما آان يبدو لك ظاهراً أونلاين وهو ليس آذلك ، حيث يحدث بعض التاخير في الماسنجر عند فصل الإنترنت أو إغلاق الماسنجر .

**خذ الإذن قبل أن تضف طرفاً ثالثاً في الحوار** ، فقد يكون صديقك مشغولاً او وقته ضيق ، أو لايرغب في محادثة هذا الشخص .

**لا تقم بطلب استخدام الكاميرا او المحادثة الصوتية أو المشارآة بالعاب الماسنجر** قبل الإستئذان من الطرف الآخر بذلك . ولاتطلب مثل هذه الطلبات إلا عند الضرورة .

**لا تقم بإرسال ملفات لأحد عبر الماسنجر دون الإستئذان منه** ، على ان تعطيه فكرة عن نوعية الملف وحجمه ، قد يكون غير مهتماً به أو مشغولاً بأمر ما .

**تعامل بلباقة واحترام مع الآخرين** على الماسنجر ، تماماً آما في قواعد اللباقة والإحترام مع الناس في الواقع . 0121411009 Ahmedbastawy1981@yahoo.com بسطاوي أحمد

0145619668

**ضع في اعتبارك دائماً أنك تتكلم مع أشخاص هم بشر** مثلك لهم احاسيسهم ومشاعرهم . أي انك لا توجه حديثك لأاجهزة كمبيوتر مربوطة في شبكة الإنترنت .

**لا تقدم أي معلومات شخصية عنك** للغرباء مثل اسمك الشخصي او رقم هاتفك أو عنوان بيتك او مدرستك أو أي معلومات شخصية تتعلق بأسرتك .

**آما في المجتمع الواقعي يوجد فيه الصالح والطالح** وذو النوايا الحسنة وأصحاب النفوس الشريرة ، والمثقفون والغيّر مثقفون ، والأذكياء والأُغبياء كذلك الإنترنت تماماً ، لذا يجب أن تعرف انك تحاور ناس مجهولين لانعرفهم ولا نعرف غاياتهم ، فلا تكن عرضة لخداعهم وغدرهم ، آن حريصاً وحذراً ولا تفترض حسن النوايا في الغير وابتعد عن أي شخص تشعر انه غير مريح بالنسبة لك

**لا تضف أحداً تشتبه به وبنواياه ،** واآتفي بالأشخاص الذين يحوزوا على بعض ثقتك .

**لا تقبل أي ملفات يرسلها لك أحدهم عبر الماسنجر** خاصة ممن لا تعرفهم ولا تثق بهم ، فمن الممكن أن تكون ملفات تجسس على جهازك أو ملفات فيروسات قد تدمر جهازك .

**أعطي انطباع جيد عن نفسك** .. فكن مهذباً لبقاً واختر آلماتك وردودك بحكمة . وتذآر انك تمثل نفسك وبلدك ودينك .فلتكن دائما حريصاً على اعطاء صورة مشرقة لهم .

**إذا تعرضت للإهانة او الإساءة من شخص ما** تجاهله وقم بإلغاؤه من القائمة وإن حاول الحديث معك مرة أخرى أو طلب إضافة تجاهله و أرفض الحديث معه .

**لا تتسرع أي رد وانت غاضب** ومنفعل ، انتظر حتى تهدأ وقم بالرد .عندها ستجد أن ردك أآثر عقلانية وحكمة وبهذا تكون قد حميت نفسك من الوقوع بالخطأ .

### **إيتيكيت البريد الإلكتروني**

إرسال البريد الالكتروني إلى الأصدقاء والأقارب اسلوب للتواصل رائع جداً ، ومن ميزاته انه غير مكلف مثل الاتصالات الهاتفية ، ولاضرورة لتواجد الشخص في نفس اللحظة لاستلام الرسالة وانما قد يستلمها باي وقت يفتح به بريده الإلكتروني.ومن أجمل مزايا البريد الإلكتروني انه يوفر ارسال ملفات مرفقة مثل الصور وملفات الفيديو او نوع آخر من الملفات .

نذكر هنا اهم قواعد اللباقة في استخدام البريد الإلكتروني

إيتيكيت البريد الالكتروني :

**حاول اختصار رسالتك قدر الإمكان** :إذا اردت لرسالتك أن تقرأ يجب أن تكون قصيرة و مختصرة ومباشرة وواضحة وفي صلب الموضوع .

**أعطي انطباع جيد عن نفسك** .. عند آتابة رسالة تذآر أن الكلمة المكتوبة وسيلتك لتعطي صورة جيدة عن نفسك عبر الإنترنت ، فكن مهذباً لبقاً واختر كلماتك بحكمة . كذلك تذكر ان من ترسل لهم رسائلك قد يمرورها على قوائم المراسلات لديهم ، فإن الانطباع الجيد عنك شخصيتك سوف يعمم للجميع في حال كان اسلوبك مهذبا ولبقا وفي حال العكس فسوف تترك انطباع سيء عن نفسك عند الكثير الكثير ممن تعرف ولا تعرف .

**افتح بريدك بانتظام** وقم بالرد على الرسائل التي تتطلب الرد عليها ، حتى لا تتأخر بالردود ،وقم بإلغاء الرسائل التي لاحاجة لك بها .

**لا ترسل معلومات شخصية** عبر الإيميل قد يتوصل إليها غرباء .

**لا تتسرع بإرسال اي رسالة وانت غاضب** ، انتظر حتى تهدأ وقم بالرد .

**احرص على آتابة عنوان موضوع رسالتك في خانة الموضوع** بشكل واضح ومباشر ومختصر box subject. حتى توضح للمرسل اليه مضمون الرسالة قبل فتحها ، وحتى يدرك أهميتها حيث أنه بناء على العنوان يقرر إذا كان سيقرأ رسالتك الآن أم من الممكن تأجيلها بعض الوقت ، وعدم الالتزام بهذه النقطة قد يدفع المرسل إليه إلى إلغاء الرسالة قبل قراءتها .

**آن حريصا باستخدام الكلمات والحروف**لا تستخدم الحروف الكبيرة عند آتابة رسالتك باللغة الإنجليزية مثل :

U ARE WHERE , HI ، فإن الحروف الكبيرة تدل على ان أنك غاضب وتصرخ في وجه قاريء الرسالة ، او استخدام حروف مكررة في كلمات مثل :

Hiiiiiiiiii wwwwwhherreeeeeeee arrrrrrre u

وآذلك بالنسبة للغة العربية تجنب تكرار الحروف في الكلمة الواحدة لانها تعطي انطباع سيء وتسبب الإزعاج لمستلمها .

**خذ الإذن من الطرف الثاني قبل ارسال اي ملف مرفق :** حيث أن البعض بخشى من فتح الملفات المرفقة خوفا من الفيروسات ، فعليك ان تطلب الأذن بارسال الملف على ان توضح للطرف الثاني نوعية الملف وتعطيه فكرة مختصرة عنه .وفي حال أجابك بطلب المزيد من المعلومات عندها قم بارسالها له .

**لا ترسل ملفات مرفقة ضخمة** فقد يكون الطرف الآخر لديه اتصال بطيء بالإنترنت مما قد يعرضه مثل هذا الموقف للإنز عاج ، عليك ان تكون على علم بنوعية اتصال صديقك قبل ان ترسل له ملف كبير وفي حال كان اتصاله بطيء فلا تبالغ بحجم الملف على الا يزيد عن ١٠٠ كيلو بايت .

**أدب الرسائل الإلكترونية لا تختلف عن الرسائل الورقية** التي تعلمناها في المدرسة ، حيث أن الرسالة يجب ان تأخذ صفة رسمية ولغة إنشائية في أدب الخطاب ، إلا إذا آنت تراسل أصدقائك فلا ينطبق على مراسلتك لهم هذه الآداب.

**استخدم المصحح اللغوي وراعي قواعد اللغة** عند آتابتك لرسالتك حتى تظهر بالمظهر اللائق التي تتمناه .

**إذا استلمت اي بريد يتضمن إساءة أو إهانة** وتجريح التزم الهدوء وتجاهل الرد على الرسالة.

**عند إرسال النكت والطرائف**: أسال صديقك إذا آان يحب مثل هذا النوع من الرسائل ويستمتع به حتى لا تسبب له ولك الحرج .

**عند إرسال رسالة إلى مجموعة من الناس** يجب وضع عناوينهم أمام آلمة BBC وليس أمام TO أو أمام Cc ، وفي خانة ال To ضع عنوانك أنت لتملأ هذه الخانة . وبهذه الطريقة يتم إخفاء عناوين المرسل إليهم ، وبالتالي حماية خصوصياتهم ، حتى لا تصبح عناوينهم في متناول مرسلي بريد السبام الذي يغرق بريدهم برسائل مزعجة .

**إذا آنت ممن يستمتعون بإرسال الصور** عبر البريد هناك اقتراح وحل افضل ان تقوم بانشاء البوم صور وارسال العنوان لاصدقائك لزيارته .

**عليك إحترام خصوصية الغير!** فلا تقم بإضافة أي عنوان بريدي يصلك إلى قائمة مراسلاتك ومن ثم تقم بإرسال رسائل جماعية ، فتوزع عنوانه على جميع من لديك بالقائمة وهم بالتالي عند تمرير رسالتك سوف يرسلون عنوانه إلى قوائم مراسلاته وقد يضيفونه في قوائمهم فيصبح بريده عرضه لتلقي رسائل كثيرة لا تهمه ، هذا عدا عن إنزعاجه من رسائل السبام التي تغرق البريد يوميا بما لايفيد .

**لا تعطي عناوين بريد أصدقائك لاي أحد** أو تسجيله بمواقع قد تطلب تسجيل عناوين اصدقائك او دعوتهم لزيارة صفحة بإدخالك لعناوينهم ، هناك مواقع تحافظ على سرية الملعومات لكن هناك مواقع أخرى قد تبيع قوائم العناوين البريدية لشركات الإعلان فتغرق بريدهم برسائل السبام والإعلانات المزعجة.

**لا تغضب أو تحزن أو تلوم أصدقائك** عندما لايصلك منهم رد على رسائلك التي تحتوي نكت او صور او غير ها ، تخيل انه لو وصل لك مئة ايميل ما بين نكت ودعوات وبريد مجموعات بريدية قد يصلك أكثر من مئة رسالة يوميا ، فمن المستحيل ان تقوم بالرد عليهم جميعهم ذلك يستدعهي بقائك أونلاين طوال اليوم فقط للرد على الرسائل.

**تجنب عملية القص واللصق من محتوى أي موقع وإرساله** عبر البريد الإلكتروني آأنك أنت من آتبه ، بل يتوجب عليك كتابة المصدر ووضع رابط الموقع أسفل الموضوع ، وبفضل أن تضع الرابط فقط في رسالتك عن نسخ المحتوى وإرساله.

**آن عالمياً :** واعلم أن هناك مستخدمين للإنترنت يستخدمون برامج تصفح مختلفة وآذلك برامج بريد الكتروني متعددة ، لذا عليك ألا تستخدم خطوط غريبة بل استخدم الخطوط المعتاد استخدامها ، لانه قد لا يتمكن مستلم الرسالة من قرائتها فتظهر له برموز وحروف غريبة .

**التزم بالقانون عند استخدامك للإنترنت** آما هو التزامك بالقانون في الواقع ، وإن أي مخالفة للقوانين على الإنترنت هو ضد القانون في الحياة الواقع .

**قم بالتعريف بنفسك** عند إرسال رسالة بريد الكتروني ،على الا تخبر اسمك الكامل والأفضل ان تستخدم اسم مستعار لائق بك ومحترم يوحي بالتقدير لشخصيتك وعليك ان تكتب اسمك هذا في نهاية آل رسالة ترسلها .

**لا تعطي أرقامك السرية الخاصة بك لأاحد مهما آان فقد يستخدم بريدك من تمنحه**

**إذا أردت أن ترد على رسالة استخدم أمر reply** ليذهب الرد إلى مرسل الرسالة فقط في حال لو آانت الرسالة جماعية ، عليك ان تاخذ حذرك بعدم الضغط على All Reply لأنه لو فعلت سوف يتم إرسال الرد لجميع من استلم هذه الرسالة .

**قلل قدر الإمكان عدد الرسائل التي ترسلها** لأن آثرتها قد تزعج المرسل إليهم فيضطرون لحذفها قبل قراءتها ، فاختر ما هو الأنسب والأفضل للإرسال ، كذلك فإن رسالتين في الاسبوع حد معقول لعدد الرسائل .

**صنف قائمة المراسلات لديك إلى مجموعة قوائم** ، بحسب إدراك لاهتماماتهم وهواياتهم او علاقاتك بهم ، فمثلا أصدقاء المدرسة وأصدقائك من الأقارب وأصدقاء الإنترنت و مدرسين وهكذا / آذلك فإن التصنيف يسهل عليك كتابة العناوين فيكفي كتابة اسم القائمة أمام كلمة Bcc حتى يتم إرسال إلى كل من فيها .

**في حال رغبت في تمرير رسالة وصلتك Forward،** قم بحذف اسماء وعناوين الموجوده في الرسالة ، حتى لا تصل الرسالة مليئة بمعلومات وعناوين قد تعرض خصوصيات الناس للنشر ، حيث يزداد الأمر سوءاً عندما يتكرر إرسال الرسالة عدة مرات فنجدها مليئة بعناوين وعبارات واسطر مطولة غير مفيدة ، إذا لم تستطع حذف الزيادات فاختر نص الرسالة وقم بنسخة ولصقة في رسالة جديدة ، في حال احتواء الرسالة على ملفات مرفقة قم بتحميل الملفات إلى جهازك وإعادة إرفاقها من جديد في رسالة جديدة .

**لا تقم بفتح أي ملفات مرفقة تصلك عبر الإنترنت** دون التأآد من حقيقتها ، فقد تكون ملفات فيروسات أو برامج تجسس ، حتى وإن كانت هذه الملفات مرسلة من صديق تعرفه ذلك لأن هناك من يستخدم عناوين الغير لإرسال ملفات تخريبية .

**لا تفتح أي رابط موجود في الرسائل** التي قد تصلك من غرباء دون أن تتاآد من صحتها ، حيث أنها قد تاخذك لمواقع مسيئة ، او تكون رابط لتحميل ملفات تخريبية كالفيروسات وملفات التجسس . حتى وإن بدا أن الرابط عنوان موقع فقد يكون في الحقيقة عنوان لملف لا علاقة له بالموقع او عنوان لموقع آخر .

ا**لصبر على مستخدمين الإنترنت الجدد ،** عندما تصبح ملما بإيتيكيت الإنترنت تذكر ان هناك يوميا آلاف الجدد من المستخدمين القادمون لها وان سوف تستلم منهم رسائل بها الكثير من الأخطاء التي أشرنا إليها في الدليل هذا ، ما عليك سوى ان تتعامل معه بأدب ولباقة ويا حبذا لو ارسلت له نسخة من هذا الدليل لقواعد إيتيكيت البريد الإلكتروني وغيرها من أنواع الإيتيكيت الخاصة بالإنترنت .

**قد يقرأ رسالتك أصدقائك وغيرهم من أناس تعرفهم أولا تعرفهم** ، فتذآر ذلك دائماً عند آتابة أي رسالة ، حيث انه من الممكن تمرير رسالة forward إلى مئات أو آلاف الناس .وسوف يحكمون عليك الناس من كلمات رسالتك ومضمونها لذا تصرف بحكمة دائما عند كتابة أي رسالة .

**قبل أن ترسل رسالتك إقرأها** وأسأل نفسك ما إذا آان هذا الكلام هو ما آنت ستقوله لو قابلت هذا الشخص في الواقع أم لا ؟إذا كانت إجابتك بالنفي ، قم بإعادة كتابة رسالتك مرة أخرى ، مع وضع إجابتك على السؤال في اعتبارك .

#### **إيتيكيت المنتديات**

**ابحث عن المنتدى المناسب لك و تصفح أقسامه ومواضيعه جيداً** واستوعب مضمونه وهدفه قبل ان تبادر بالمشاركة به . فهناك الكثير من المنتديات غير اللائقة على الإنترنت .وهناك منتديات متخصصة بمجالات معينة قد لاتناسبك وهناك منتديات خاصة بأناس محددين .

**إقرأ شروط التسجيل والمشارآة في المنتدى قبل التسجيل به [واستوعبها](http://net.hanaa.net/)** [جيدأ](http://net.hanaa.net/) [و](http://net.hanaa.net/)احترمها و اتبعها حتى لا تخل بها فقتع في مشاكل مع الأعضاء ومشرفي المنتديات [.](http://net.hanaa.net/)

**اختر اسم مستعار يليق بك وبصفاتك الشخصية ويحمل معاني إيجابية** ، وابتعد عن الأسماء السيئة والمفردات البذيئة ، فأنت في المنتدى تمثل نفسك وأخلاقك وثقافتك وبلدك ، كما أن الاسم المستعار يعطي صفاته ودلالته لصاحبه مع الوقت حيث يتأثر الإنسان به بشكل غير مباشر ودون ان يدرك ذلك .

**استخدم اللغة العربية الفصحى وابتعد عن اللهجات المحكية** لانها قد تكون مفهومة لبعض الجنسيات وغير مفهومة لجنسيات أخرى كما قد تكون لكلمة في لهجتك المحكية معنى عادي ولها معنى منافي للأخلاق أو مسيء لجنسية أخرى **.** آذلك فإن إستخدامك **للغة العربية الفصحى** يسمح لزوار المنتدى وأعضائه بالعثور على المعلومات باستخدام ميزة البحث .

**استخدم [المصحح](http://net.hanaa.net/) اللغوي وراعي قواعد اللغة** عند آتابتك في [المنتديات](http://net.hanaa.net/) حتى تظهر بالمظهر اللائق التي تتمناه [.](http://net.hanaa.net/)

**أعطي انطباع جيد عن نفسك** .. فكن مهذباً لبقاً واختر آلماتك بحكمة .

**لا تكتب في المنتديات أي معلومات شخصية عنك أو عن اسرتك** ، فالمنتديات مفتوحة وقد يطلع عليها الغرباء .

**إظهر مشاعرك وعواطفك باستخدام ايقونات التعبير عن المشاعر ايموشن ايقونز** عند آتابة مواضيعك وردودك يجب ان توضح مشاعرك اثناء كتابتها ، هل هيرسالة مرحة بقصد الضحك ؟ او جادة او حزينه ؟ فعليك توضيح مشاعرك باستخدام الايموشن ايقون ،لأنك عندما تتكلم في الواقع مع احد وجها لوجه فانه يرى تعابير وجهك وحركة جسمك ويسمع نبرة صوتك فيعرف ما تقصد ان كنت تتحدث معه على سبيل المزاح أم الجد.

**إن ما تكتبه في المنتديات يبقى ما بقي الموقع على الإنترنت** ، فاحرص على آل آلمة تكتبها ، فمن الممكن ان يراها معارفك وأصدقائك وأساتذتك حتى وبعد مرور فترات زمنية طويلة .

**حاول اختصار رسالتك قدر الإمكان** :بحيث تكون قصيرة و مختصرة ومباشرة وواضحة وفي صلب مضمون قسم المنتدى . **آن عالمياً :** واعلم أن هناك مستخدمين للإنترنت يستخدمون برامج تصفح مختلفة وآذلك برامج بريد الكتروني متعددة ، لذا عليك ألا تستخدم خطوط غريبة بل استخدم الخطوط المعتاد استخدامها ، لانه قد لا يتمكن القراء من قرائتها فتظهر لهم برموز وحروف غريبة .

**قم بتقديم رود الشكر والتقدير لكل من أضاف رداً على موضوعك** وأجب على أسئلتهم وتجاوب معهم بسعة صدر وترحيب .

**استخدم ميزة البحث في المنتديات لمحاولة الحصول على الإجابة قبل السؤال** عن أمر معين أو طلب المساعدة من بقية الأعضاء حتى لا تتكرر الأسئلة والاستفسارات والاقتراحات واتلي تم الإجابة عنهاا فيما مضى .

**تأآد من أنك تطرح الموضوع في المنتدى المخصص له :** حيث تقسم المنتديات عادة إلى عدة منتديات تشمل جميع الموضوعات التي يمكن طرحها ومناقشتها هنا، وهذا من شأنه أن يرفع من آفاءة المنتديات ويسهل عملية تصنيف وتبويب الموضوعات، ويفضل قراءة الوصف العام لكل منتدى تحت اسمه في فهرس المنتديات للتأكد من أن مشاركتك تأخذ مكانها الصحيح.

**استخدم عنوان مناسب ومميِّز لمشارآتك** في حقل الموضوع. يرجى عدم استخدام عبارات عامة مثل "يرجى المساعدة" أو "طلب عاجل "أو "أنا في ورطة" الخ، ويكون ذلك بكتابة عناوين مميِّزة للموضوعات مثل "كيف استخدم أمر كذا في برنامج كذا" أو "تصدير ملفات كذا إلى كذا ."

إ**حترم قوانين الملكية [الفكرية](http://net.hanaa.net/) للأعضاء والمواقع والشركات، وعليك أن تذكر في نهاية مشاركتك عبارة** "[منقول](http://net.hanaa.net/) عن[..."](http://net.hanaa.net/) إذا ق[م](http://net.hanaa.net/)ت بنقل خبر أو مشاركة معينة من أحد المواقع أو [المجلات](http://net.hanaa.net/) أو [المنتديات](http://net.hanaa.net/) المنتشرة على الإنترنت **[.](http://net.hanaa.net/)**

إ**حترم قوانين ملكية البرامج** للأعضاء والمواقع والشرآات ولا تقم بالترويج لنسخها أو تداول الأرقام التسلسلية أو شيفرات أو برامج فك حماية البرامج التجارية أو نشر وصلات لمواقع تنشر مثل هذه المواضيع**.**

**إن أغلب المنتديات تكون موجهه لجمهور عام ولمناقشة قضايا تثقيفية وتعليمية .** لذلك يجب ان تكون مشارآتك **بطريقة تحترم مشاعر الآخرين** وعدم الخوض في نقاشات دينية أو سياسية. وأي نشر لصور أو نصوص أو وصلات مسيئة، خادشة للحياء أو خارج سياق النهج العام للموقع **.**

**المنتدى لم يوجد من أجل نشر الإعلانات لذا يجب عدم نشر الإعلانات** أو الوصلات التي تشير إلى مواقع إعلانية لأي منتج دون إذن **.**

**عدم نشر أي مواد أو وصلات لبرامج تعرض أمن الموقع** أو أمن أجهزة الأعضاء الآخرين لخطر الفيروسات أو الدودات أو أحصنة طروادة .

**عدم الإساءة إلى الأديان أو للشخصيات الدينية .**

**عند رغبتك باضافة صور لموضوعك في المنتدى** ، احرص على ألا يكون حجمها آبير حتى لا تستغرق وقتاً طويلاً لتحميلها وأن تكون في سياق الموضوع لا خارجه عنه .

**اآتب مشارآتك وردودك بطريقة الكتابة العادية دون استخدام مفرط لأيقونات المشاعر** أو النصوص الملونة أو متغيرة الحجوم... الخ .

**الالتزام بالموضوع في الردود بحيث يكون النقاش في حدود الموضوع المطروح،** وعدم التفرع لغيره أو الخروج عنه أو الدخول في موضوعات أخرى حتى لا يخرج النقاش عن طوره.

**البعد عن الجدال العقيم والحوار الغير مجدي والإساءة** إلى أي من المشارآين ، والردود التي تخل بأصول اللياقة والإحترام .

ا**حترم الرأي الآخر وقدر الخلاف في الرأي بين البشر وتبع آداب الخلاف وتقبله،** وأن الخلاف في الرأي لا يفسد للود قضية.

**عدم الاستعجال في الردود ،** وعدم إلقاء الأقوال على عواهلها ودون تثبت، وأن تكون التعليقات بعد تفكر وتأمل في مضمون المداخله، وما قد يترتب عليهن فضلاً عن التراجع عن الخطأ؛ فالرجوع إلى الحق فضيلة. علاوة على حسن الاستماع لأقوال الطرف الآخر ، وتفهمها تفهما صحيحا.

**إياك و تجريح الجماعات أو الأفراد أو الهيئات أو الطعن فيهم شخصياً أو مهنياً أو أخلاقيا،ً** أو استخدام أي وسيلة من وسائل التخويف أو الإرعاب او الردع ضد أي شخص بأي شكل من الأشكال.

**يمنع انتحال شخصيات الآخرين أو مناصبهم** من خلال الأسماء أو الصور الرمزية أو الصور الشخصية أو ضمن محتوى التوقيع أو عن طريق الرسائل الخاصة فهذا يعتبر وسيلة من وسائل الإحتيال .

**إذا لاحظت وجود خلل في صفحة أو رابط ما أو إساءة من أحد الأعضاء فنرجو إخطار مدير الموقع** أو المشرف المختص على الفور لأخذ التدابير اللازمة وذلك بإرسال رسالة داخلية له .

**فريق الإشراف يعمل على مراقبة المواضيع وتطوير الموقع بشكل يومي**، لذا يجب على المشاآرين **عدم التصرف" آمشرفين "**في حال ملاحظتهم لخلل أو إساءة في الموقع وتنبيه أحد أعضاء فريق الإشراف فورا.ً

**لا تستخدم خاصية الرسائل الخاصة إلا عند الضرورة** والتزم فيها آداب المراسلة والمنتديات .

**استخدم رمز لشخصيتك " وهو الصورة المستخدمة تحت التوقيع في المنتدى" يليق بك و** يعبر عن شخصيتك واحرص على ان يكون أبعاده مناسبة . **عند اختيارك لتوقيعك احرص على اختصاره ، وأن يكون مضمونه مناسباً** لشخصيتك وثقافتك ، ومن الممكن استخدام الصور في التوقيع فاحرص دوماً على أن تكون مناسبة لك ومعبرة عن شخصيتك.

**التزم بالقانون عبر منتديات الإنترنت** آما هو التزامك بالقانون في الواقع ، وإن أي مخالفة للقوانين على الإنترنت هو ضد القانون في الحياة الواقع .

## **إيتيكيت التسجيل في دفتر الزوار**

**تصفح الموقع جيداً واستوعب مضمونه وهدفه قبل ان تسجل ملاحظاتك أو رسالتك** ، حتى لا يكون ما تكتبه لا علاقة له بالموقع او غير مناسب .

**استخدم اللغة العربية الفصحى وابتعد عن اللهجات المحكية** لانها قد تكون مفهومة لبعض الجنسيات وغير مفهومة لجنسيات أخرى كما قد تكون لكلمة في لهجتك المحكية معنى عادي ولها معنى منافي للأخلاق أو مسيء لجنسية أخرى **.**

**استخدم المصحح اللغوي وراعي قواعد اللغة** عند آتابتك لرسالتك حتى تظهر بالمظهر اللائق التي تتمناه .

**أعطي انطباع جيد عن نفسك** .. فكن مهذباً لبقاً واختر آلماتك بحكمة .

**إن ما تكتبه في دفتر الزوار يبقى ما بقي الموقع على الإنترنت** ، فاحرص على آل آلمة تكتبها ، فمن الممكن ان يراها معارفك وأصدقائك وأساتذتك حتى وبعد مرور فترات زمنية طويلة .

**حاول اختصار رسالتك قدر الإمكان** :بحيث تكون قصيرة و مختصرة ومباشرة وواضحة وفي صلب مضمون الموقع .

**قم بالتعريف بنفسك وإملاء خانات فورم الإضافة لدفتر الزوار** في حال تواجده .

**دفتر الزوار لم يوجد لإضافة الإعلانات وروابط المواقع** ، فاحرص على عدم استخدامه لاجل الإعلان ، حيث أن هناك مواقع تقدم خدمة الإعلانات على الإنترنت سواء مدفوعة أم مجانية .

**دفتر الزوار لم يوجد ليكون منتدى حواري** ، حيث نجد أن هناك من يضيف إليه رداً على اضافة البعض ، فيصبح الدفتر وكأنه منتدى حواري وتخرج الإضافات عن هدف الدفتر وسبب وجوده في الموقع ، كذلك هناك من يشن بهجوم وحروب كلامية على بعضهم من خلال دفتر الزوار .

**هناك مواقع مهجورة من أصحابها لا يتم تجديدها ومتابعتها** فنجد في دفتر الزوار تعليقات خارجة عن الأدب وقد يكون فيها آلمات إهانات وتجريح ، لم يتمكن مدير او صاحب الموقع من مراقبتها و حذفها ، فلابأس أن ترسل لصاحب الموقع رسالة تخبره عما يحدث في دفتر الزوار ، حتى يتمكن من حذف الإضافات الغير لائقة .

# **إيتيكيت مراسلة مديري وأصحاب المواقع**

**قبل أن ترسل أي سؤال او طلب لموقع ما عليك بتصفح وقراءة قسم الأسئلة والأجوبة** ، آذلك فإن قسم خريطة الموقع يسهل لك عملية إيجاد ما تبحث عنه.

**استخدم ميزة البحث في الموقع إن وجدت لمحاولة الحصول على الإجابة قبل السؤال .**

**حاول اختصار رسالتك قدر الإمكان** :إذا اردت لرسالتك أن تقرأ يجب أن تكون قصيرة و مختصرة ومباشرة وواضحة وفي صلب الموضوع .

**إن الرسالة التي ترسلها لاي موقع يستلمها إنسان مثلك لا آلة ولا جهاز** ، فراعي مقدمة التحية في الرسالة .فكر وتمهل قبل أن ترسل أي رسالة لموقع هل لمضمون الرسالة علاقة بالموقع ومضمونه وهدفه

**اختر الكلمات المناسبة والمهذبة عند طلبك او سؤالك او نقدك** او تقديم أي اقتراح لموقع .

**قم بالتعريف بنفسك وإملاء خانات فورم المراسلة** في حال تواجده لان هذا يفيد في الرد .

**أعطي انطباعاً جيد عن نفسك** .. فكن مهذباً لبقاً واختر آلماتك بحكمة .

**تذآر ان صاحب الموقع قد يصله عشرات بل مئات الرسائل** يومياً لذا لا تغضب منه في حال عدم تمكنه من الرد على رسالتك أو التاخير في الرد عليها .